# **sendplot: an R library to create portable platform independent interactive plots with tool-tip content**

Daniel P. Gaile  $1,2,3,3$ , Lori A. Shepherd  $1,2$ , Andrew E. Bruno  $4$ , Norma J. Nowak<sup>2,5</sup>, Kenneth F. Manly<sup>1,2</sup>, and Carl D. Morrison<sup>6</sup>, and Lara E. Sucheston  $1,2,3$ 

<sup>1</sup>Department of Biostatistics, University at Buffalo, Buffalo, NY 14214-3000

<sup>2</sup>New York State Center of Excellence in Bioinformatics and Life Sciences, Buffalo, NY

<sup>3</sup>Department of Biostatistics, Roswell Park Cancer Institute, Buffalo, NY

<sup>4</sup>Center for Computational Research, University at Buffalo, Buffalo, NY

<sup>5</sup>Department of Biochemistry, University at Buffalo, Buffalo, NY

<sup>6</sup>Department of Pathology, Roswell Park Cancer Institute, Buffalo, NY

Received on 02/14/08

# **ABSTRACT**

**Motivation:**

The analysis of high dimensioned data, particularly those generated by advanced biotechnologies such as expression and CGH array platforms, is not guaranteed to provide small dimensioned results. Each component of a set of 'results' may have assay and sample specific attributes which are of potential interest to the collaborative research team investigating a scientific question. In addition, because current science necessitates multi-disciplinary and multi-institutional research teams, it is imperative results be communicated clearly and efficiently via a platform independent vehicle that allows for a custom viewing experience.

**Results:** We provide an R software library, sendplot, which allows users to generate interactive plots with tool-tip content. The software creates a pair of files: a Portable Network Graphics (PNG) file which is a bitmap image and an HTML file which contains embedded Javascript code for dynamically generating tool-tips. When the HTML file is opened within a supported browser, the PNG image is displayed and the user is able to mouse over and view tool-tip windows for user specified image locations. The information that appears in the tooltip windows is user specified and easy to configure. The functions in sendplot provide a convenient means for R users to generate such output for both scatter-plot and heatmap graphical displays. **Availability:** The sendplot library is available at:

http://cran.r-project.org/src/contrib/Descriptions/sendplot.html

http://sphhp.buffalo.edu/biostat/research/software/sendplot/ **Supplementary Information:** Example output and a detailed

http://sphhp.buffalo.edu/biostat/research/software/sendplot/ **Contact:** dpgaile@buffalo.edu

<sup>∗</sup>to whom correspondence should be addressed

#### **1 BACKGROUND**

The sendplot R library provides interactive plots with tool-tip content for two generic graphical representations of data: 1) scatterplots and 2) heatmaps (e.g., Eisen *et al*., 1998). While the software has many generic applications. it is particularly useful for the analysis and visualization of array comparative genomic hybridization (aCGH) data (Albertson and Pinkel, 2003). For example, the software provides interactive heatmap representations of aCGH data matrices with matrix columns corresponding to assayed samples, matrix rows corresponding to particular array CGH assays, matrix entries corresponding to observed log2 Tumor/Control values, and tool-tip data displays that are customizable. Surveys of software for the analysis of aCGH and microarray data in general are provided in Chari *et al*., 2006, Hibbs *et al*., 2005, and Prasad and Ahson, 2006. To our knowledge, no other software packages currently provide the functionality of sendplot.

#### **2 DESCRIPTION**

#### **2.1 Graphics Generated by R**

The graphical output used by sendplot is generated by R; it is outputted either directly to PNG format or it is generated in postscript and then converted to PNG (recommended). Sendplot functions allow for the graphics device to be partitioned via the 'layout' mechanism (Murrell, 1999) where it is assumed that the first figure (i.e., figure designated by a '1' in the layout design matrix) is the interactive plot. This approach allows the construction of interactive plots which contain any number of decorative plots of any level of complexity. The interactive plot is limited to being either a scatter-plot or heatmap image.

#### **2.2 Interactive Tooltips**

The sendplot functions generate an HTML file with embedded Javascript code to create an interactive web page for viewing the PNG graphic outputted from R. Using meta-data provided by R about the PNG image, a pixel coordinate mapping (image map) is

vignette can be found at:

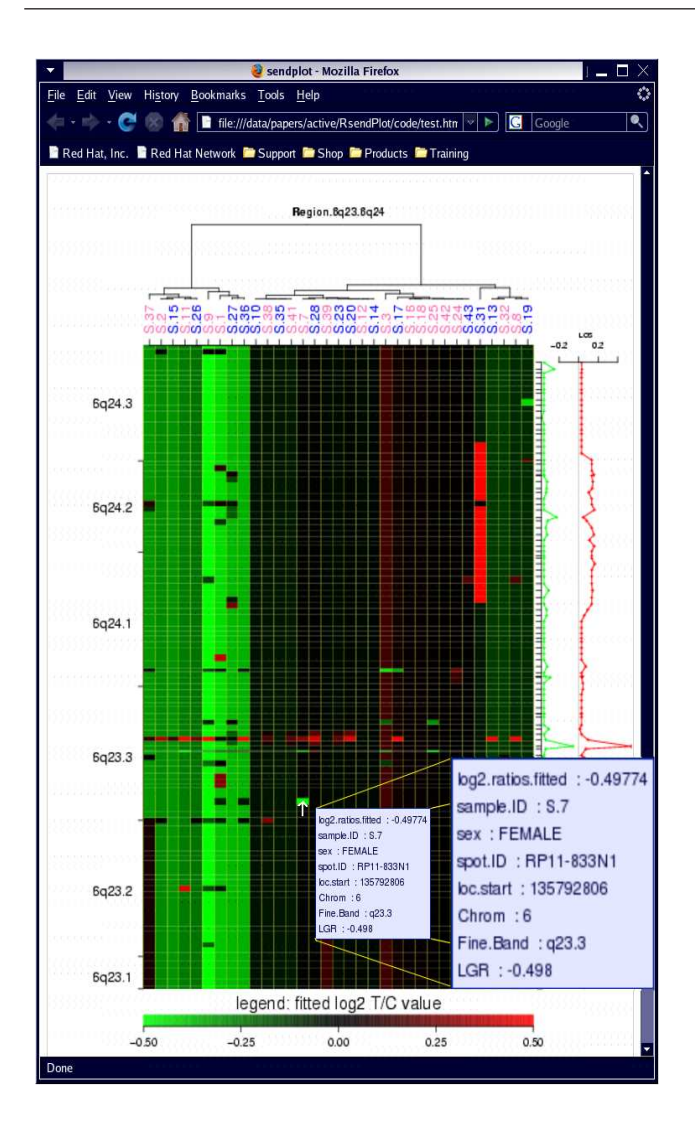

**Fig. 1.** A sendplot interactive heatmap for array comparative genomic hybridization (aCGH) data. The rows of the data matrix correspond to particular BAC aCGH assays spanning 6q23 and 6q24. The columns of the data matrix correspond to particular clinical samples which were assayed. The entries in the data matrix are color coded according to the fitted log2 Tumor/Control value for the particular BAC assay and sample. Decorative (i.e., non-interactive) plots include a dendrogram displaying the manner in which the samples were clustered (top), a plot of the linear combination of order statistics across samples (right), and a legend (bottom). The cursor has been placed over the data matrix element corresponding to the sample S.7 and BAC assay RP11-833N1. The resulting tooltip (and magnification) is displayed. The contents of the tool-tip are user specified and highly customizable.

generated using special HTML markup which links various areas of the PNG image to customized Javascript code for rendering tooltip windows. The Javascript code detects when the users mouse enters a specified area of the PNG image and displays a tool-tip window containing the variable names and values defined for that specific location. The wz\_tooltip.js Javascript library (Zorn 2007) is embedded within the HTML page and used for rendering the tool-tips.

#### **2.3 Creating the Image Map**

The sendplot functions are flexible with respect to the dimension of the graphical output and provide convenient mechanisms to create the pixel mappings. For example,coordinate markers can be included in the PNG output so that the pixels which bound the active region of the plot can be easily identified using mspaint of kolourpaint. Once these coordinates are identified, the sendplot functions map the plotted coordinates to pixel coordinates.

Tool-tip content is categorized as either x-specific, y-specific, or point specific (e.g., xy-specific) and convenient mechanisms exist to attach user-specified attributes to the interactive plot. For example, in Figure 1 the tool-tip contains x-specific information (i.e., spot.ID, loc.start, Chrom, and Fine.Band), y-specific information (i.e., sample.ID and sex), and point specific information (i.e., log2.ratios.fitted and LGR).

#### **2.4 heatmap.send: a Convenient Wrapper Function**

The sendplot library includes the convenient wrapper function heatmap.send. This allows users to create an interactive heatmap using a function that utilizes the same set of arguments as the standard heatmap function in R.

## **3 CONCLUSIONS**

Although originally designed for applications related to the analysis and visualization of expression array and array CGH data, the sendplot functions are generally applicable to any dataset which can be displayed using scatter-plot of heatmap (i.e., 'image') functions in R. The sendplot library allows for quick and convenient generation of customizable interactive plots with tool-tip content.

#### **FUNDING**

This work was supported by grants from the National Cancer Institute (CA 27469, to the GOG Administrative Office; CA 37517, to the GOG Statistical Office; CA 113882, to Norma J. Nowak; and CA 16056-27-RPCI, Cancer Center Support Grant to Roswell Park Cancer Institute).

## **REFERENCES**

- Albertson, Donna G, Pinkel, Daniel (2003). Genomic microarrays in human genetic disease and cancer, *Genomic microarrays in human genetic disease and cancer*, **12** Spec No 2: 142-152.
- Chari, R., Lockwood, W.W., Lam, W.L. (2006). Computational Methods for the Analysis of Array Comparative Genomic Hybridization. *Cancer Informatics*, **2**: 48-58.
- Eisen, M.B., Spellman, P.T., Brown, P.O., Botstein, D. (1998). Cluster analysis and display of genome-wide expression patterns, *Proc. Natl. Acad. Sci. USA*, **95** (25): 14863-14868.
- Hibbs, M.A., Dirksen, N.C., Li, K., Troyanskaya, O.G. (2005). Visualization methods for statistical analysis of microarray clusters. *BMC Bioinformatics*, **6**: 115.
- Murrell, P.R. (1999). Layouts: A mechanism for arranging plots on a page. Journal of Computational and Graphical Statistics, **8**: 121-134.
- Prasad, T.V., Ahson, S.I. (2006). Visualization of microarray gene expression data. *Bioinformation*, **4**: 141-145.
- Zorn, W. (2007).JavaScript, DHTML Tooltips JavaScript Cross Browser Library. http://www.walterzorn.com/tooltip/tooltip e.htm .